# **Wymagania edukacyjne, informatyka, podręcznik Informatyka, klasa 6, wydawnictwo WSiP**

# **Rok szkolny 2021/2022**

#### SPIS TREŚCI

#### Rozkład treści nauczania w podziale semestr I, semestr II

#### Wymagania edukacyjne

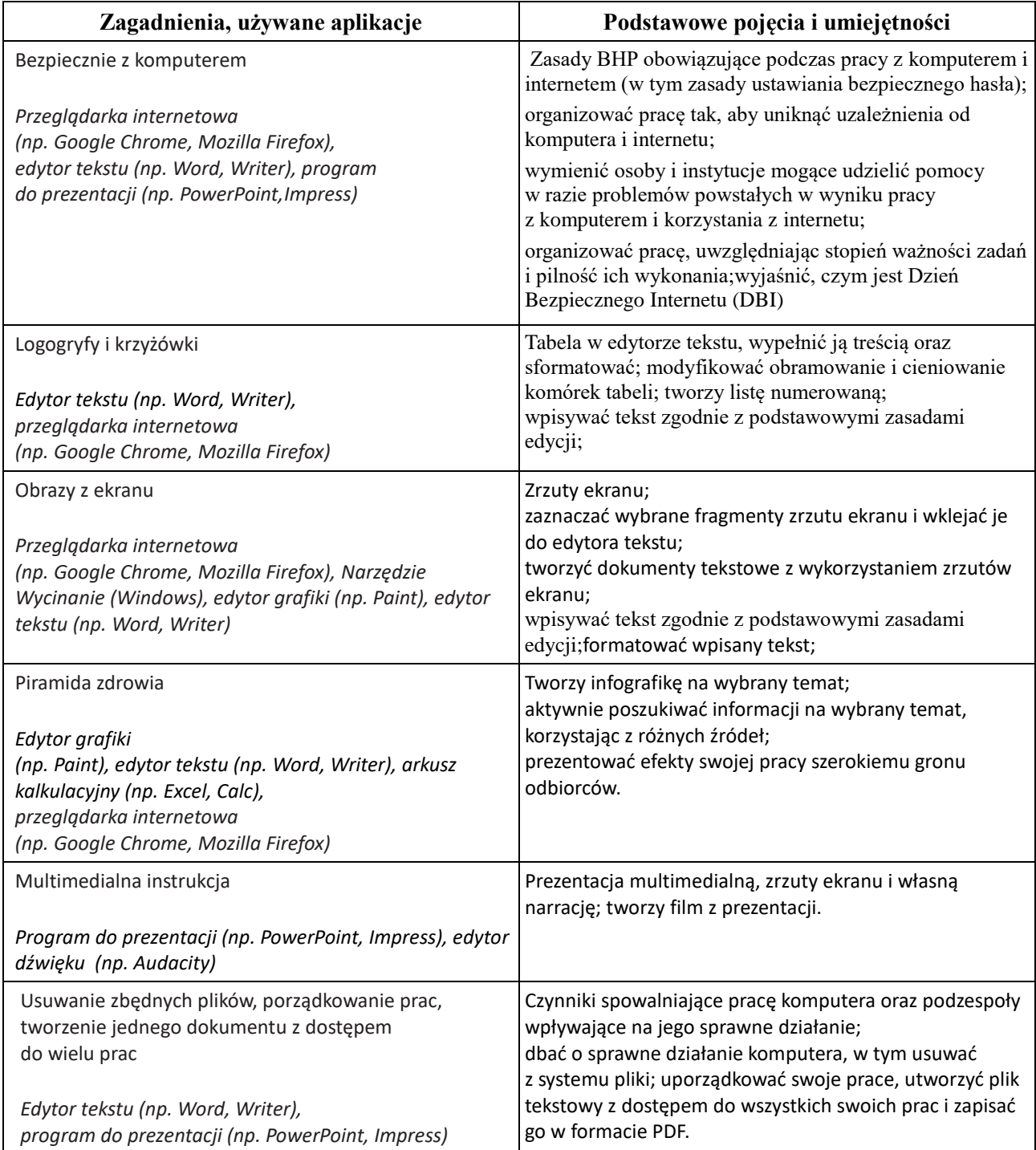

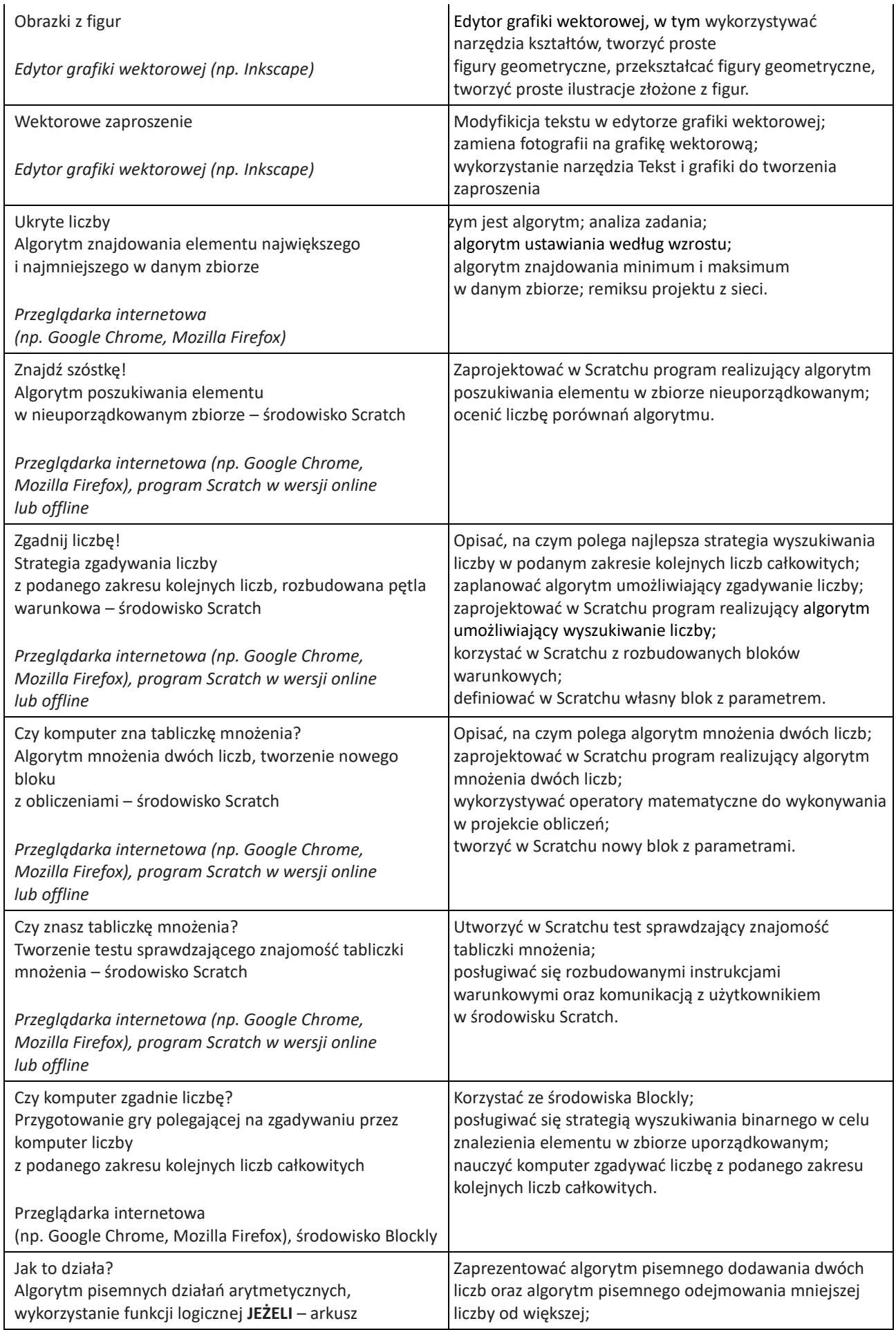

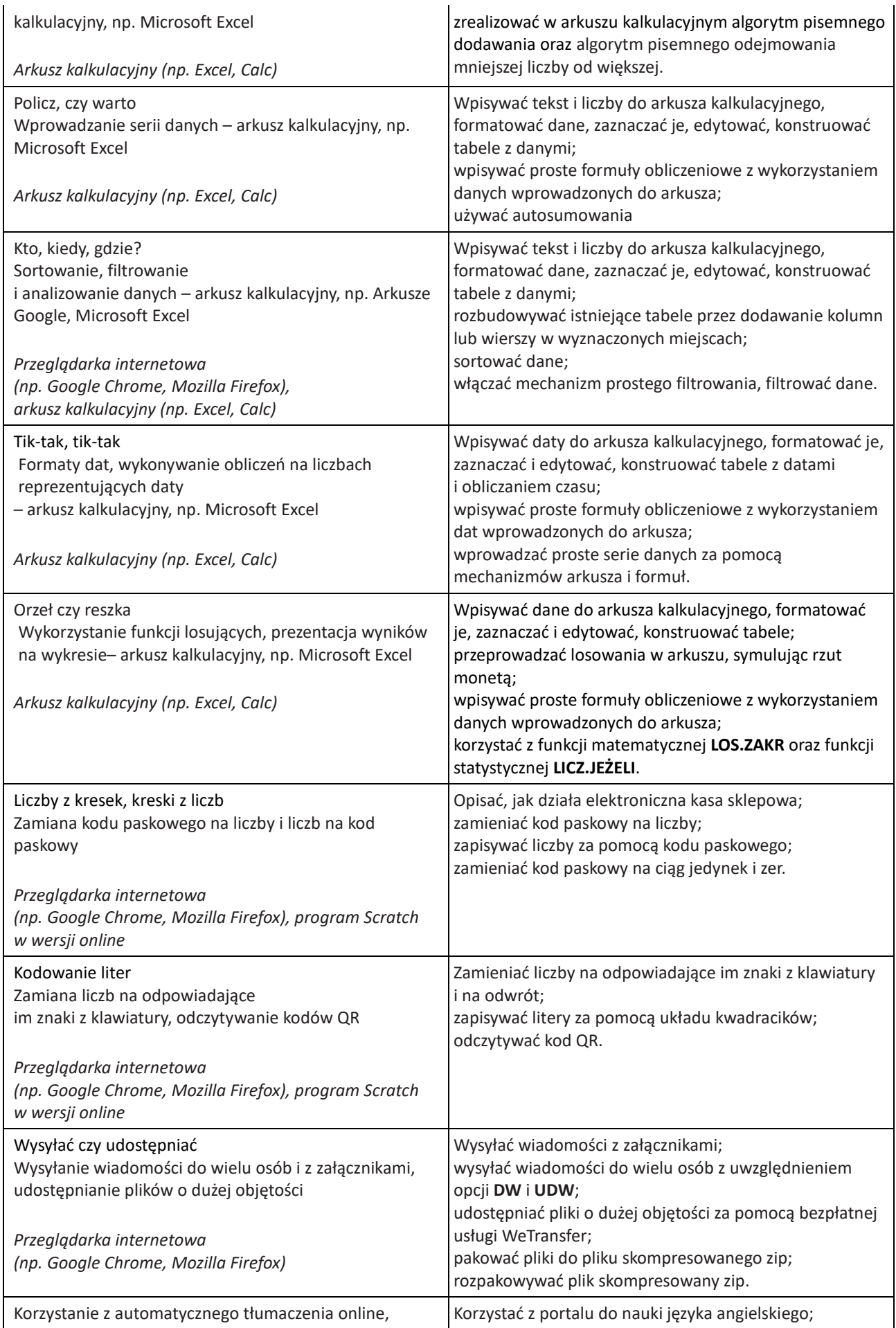

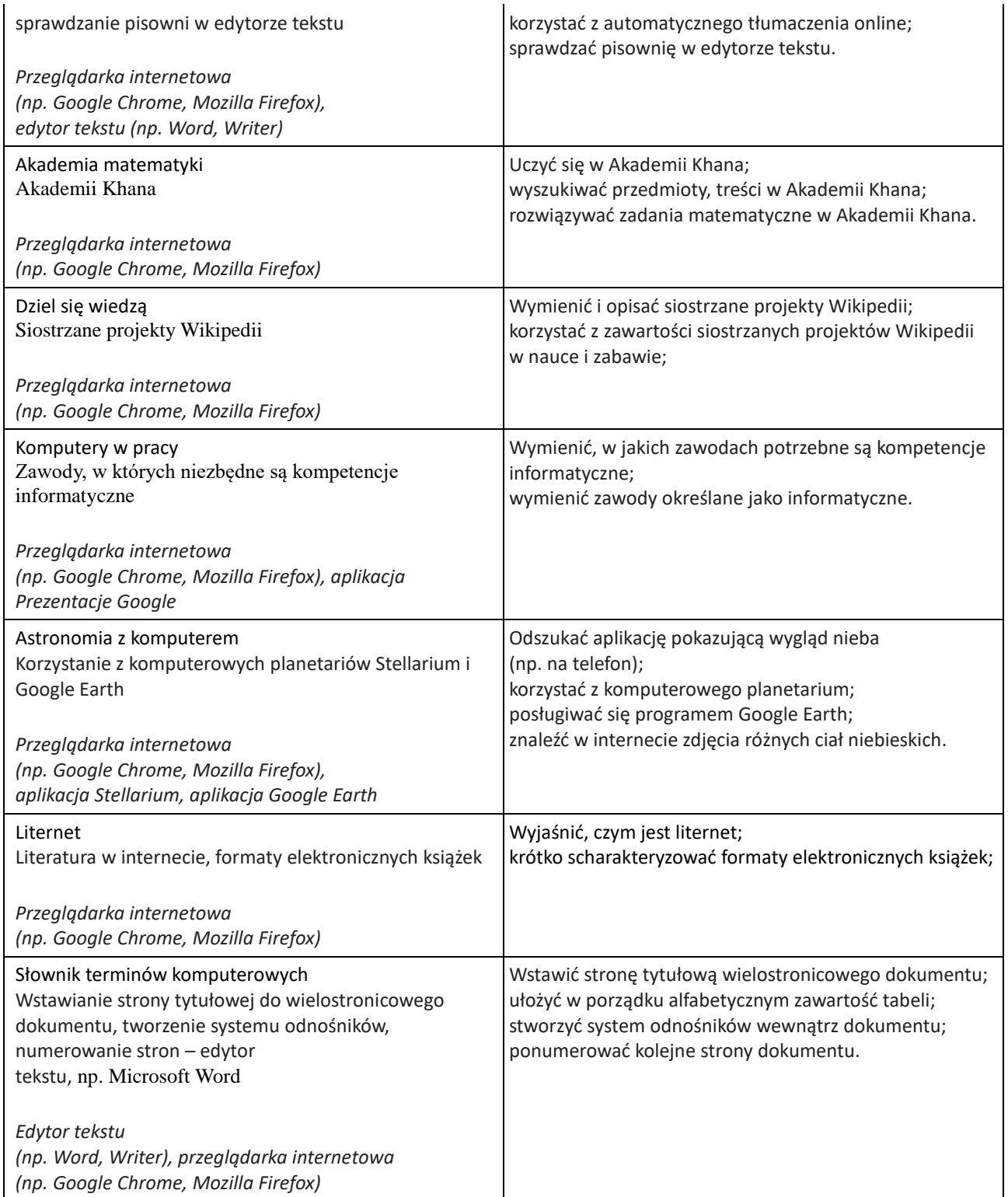

# **Wymagania edukacyjne**

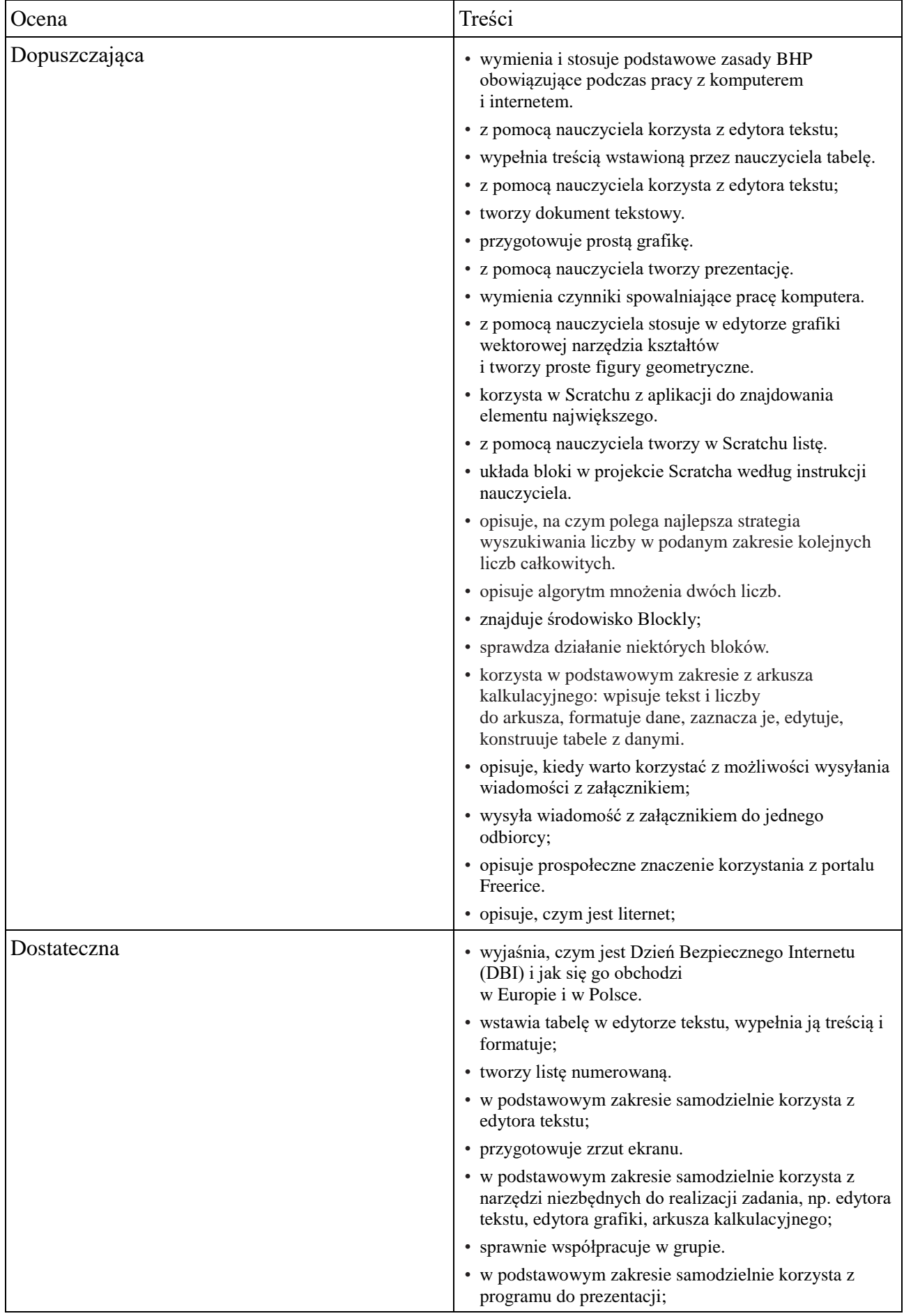

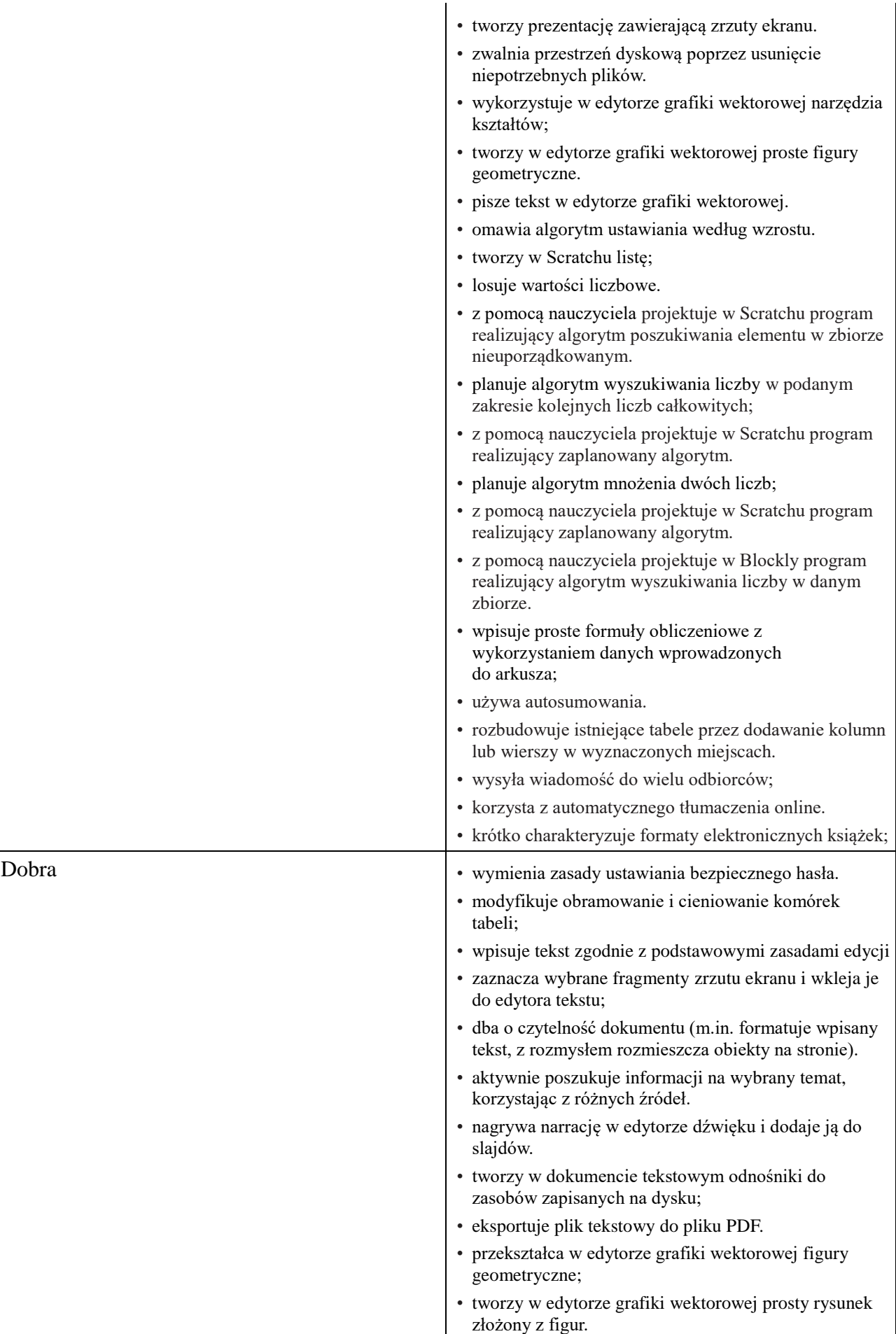

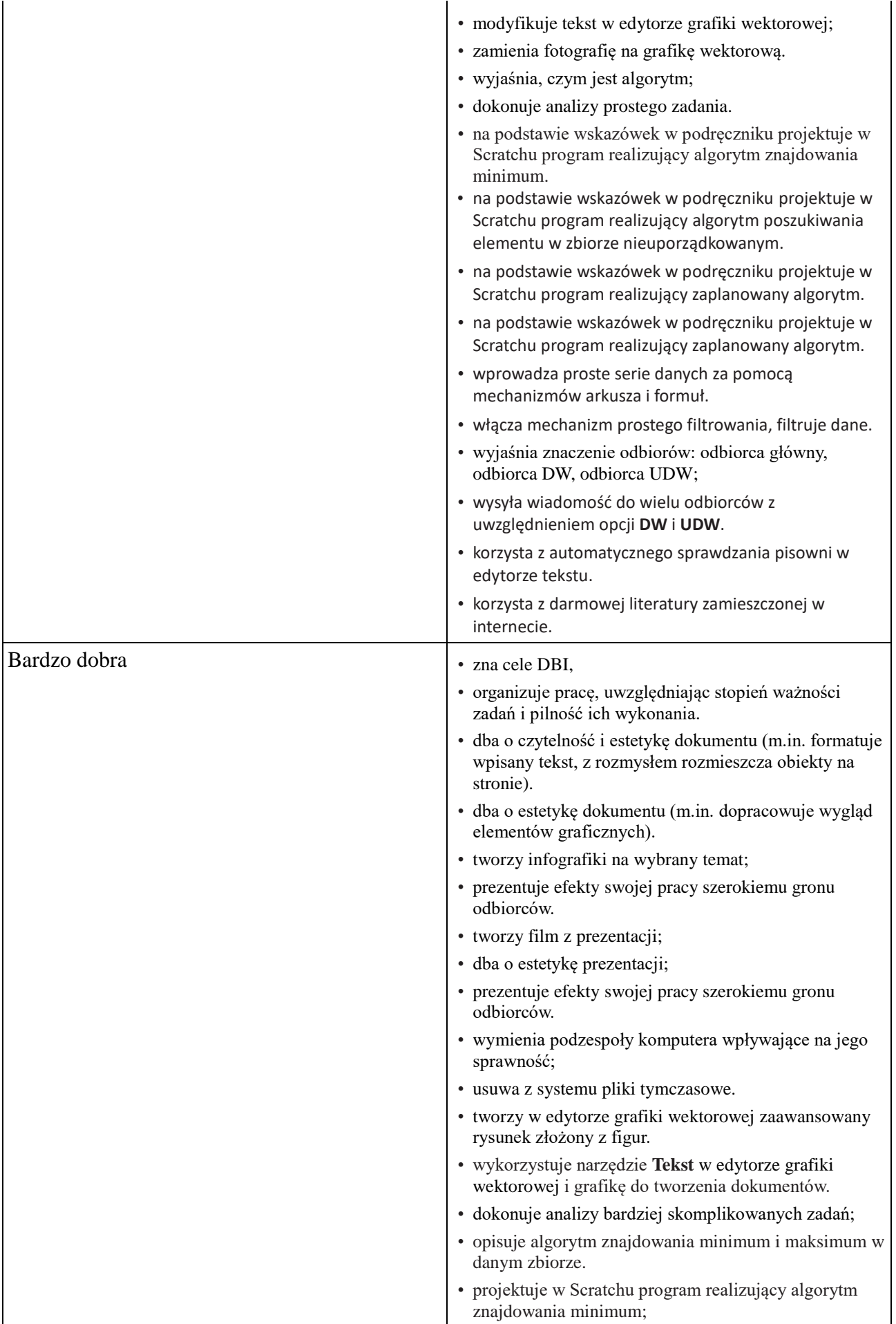

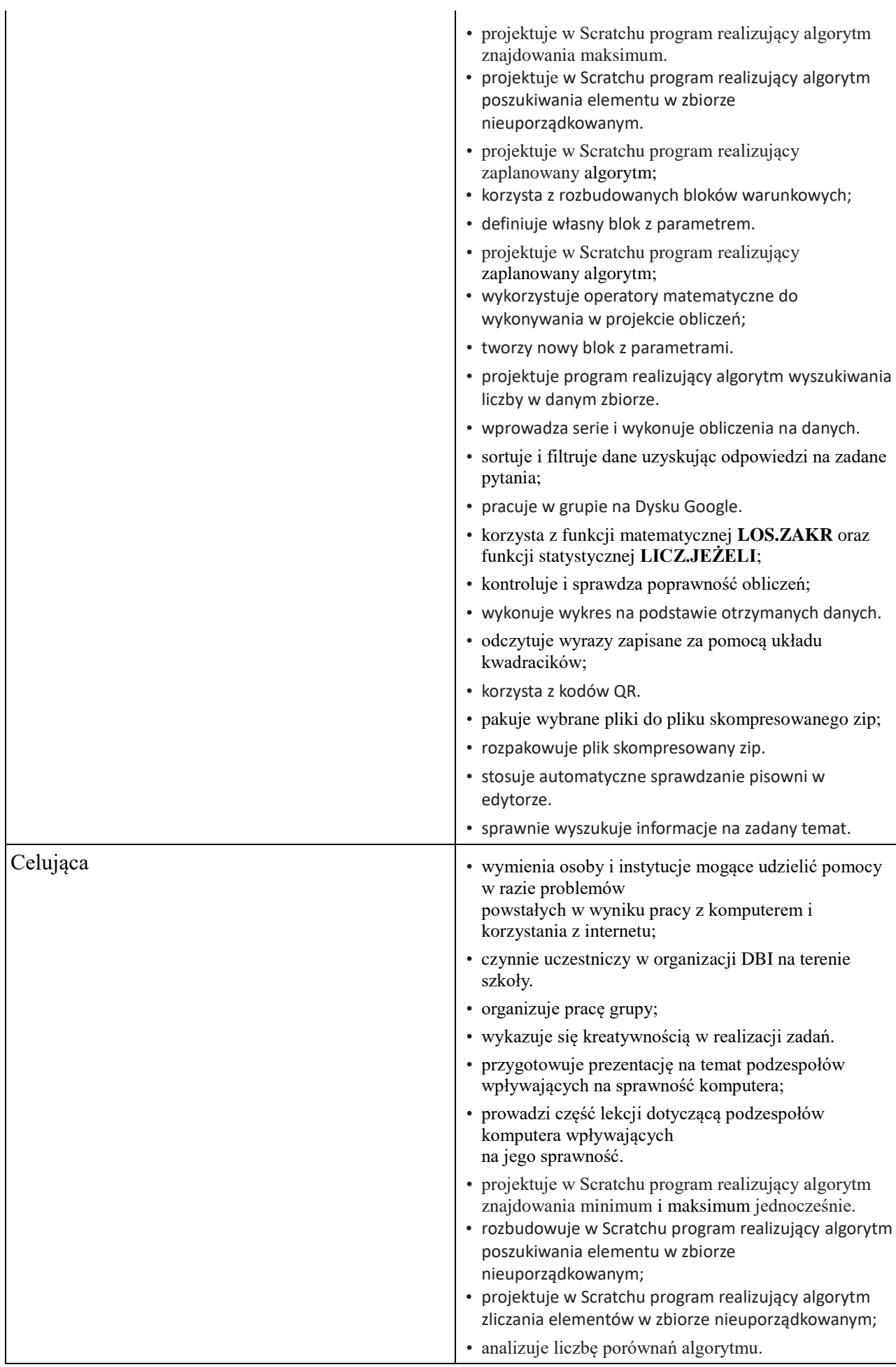

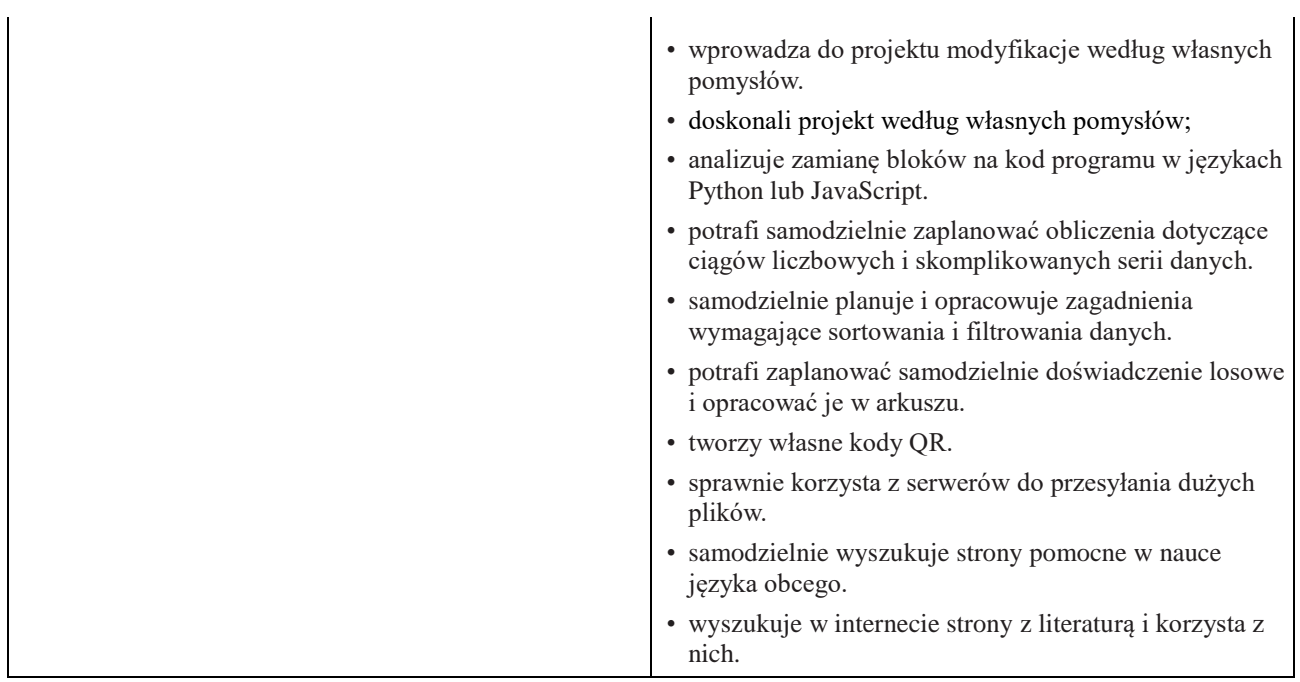